*Министерство образования и науки Российской Федерации Федеральное государственное бюджетное образовательное учреждение высшего образования*

# ТОМСКИЙ ГОСУДАРСТВЕННЫЙ УНИВЕРСИТЕТ СИСТЕМ УПРАВЛЕНИЯ И РАДИОЭЛЕКТРОНИКИ (ТУСУР)

Кафедра автоматизации обработки информации

## **УПРАВЛЕНИЕ ИЗМЕНЕНИЯМИ И РЕЛИЗАМИ ПРОГРАММНЫХ СИСТЕМ**

Методические указания к лабораторным занятиям и организации самостоятельной работы для студентов направления «Бизнес-информатика» (уровень магистратура)

Томск, 2018

### Бараксанов Дмитрий Николаевич

Управление изменениями и релизами программных систем: Методические указания к лабораторным занятиям и организации самостоятельной работы для студентов направления «Бизнесинформатика» (уровень магистратура) / Д.Н. Бараксанов. – Томск, 2018. – 12 с.

> © Томский государственный университет систем управления и радиоэлектроники, 2018

© Бараксанов Д.Н., 2018

## *Содержание*

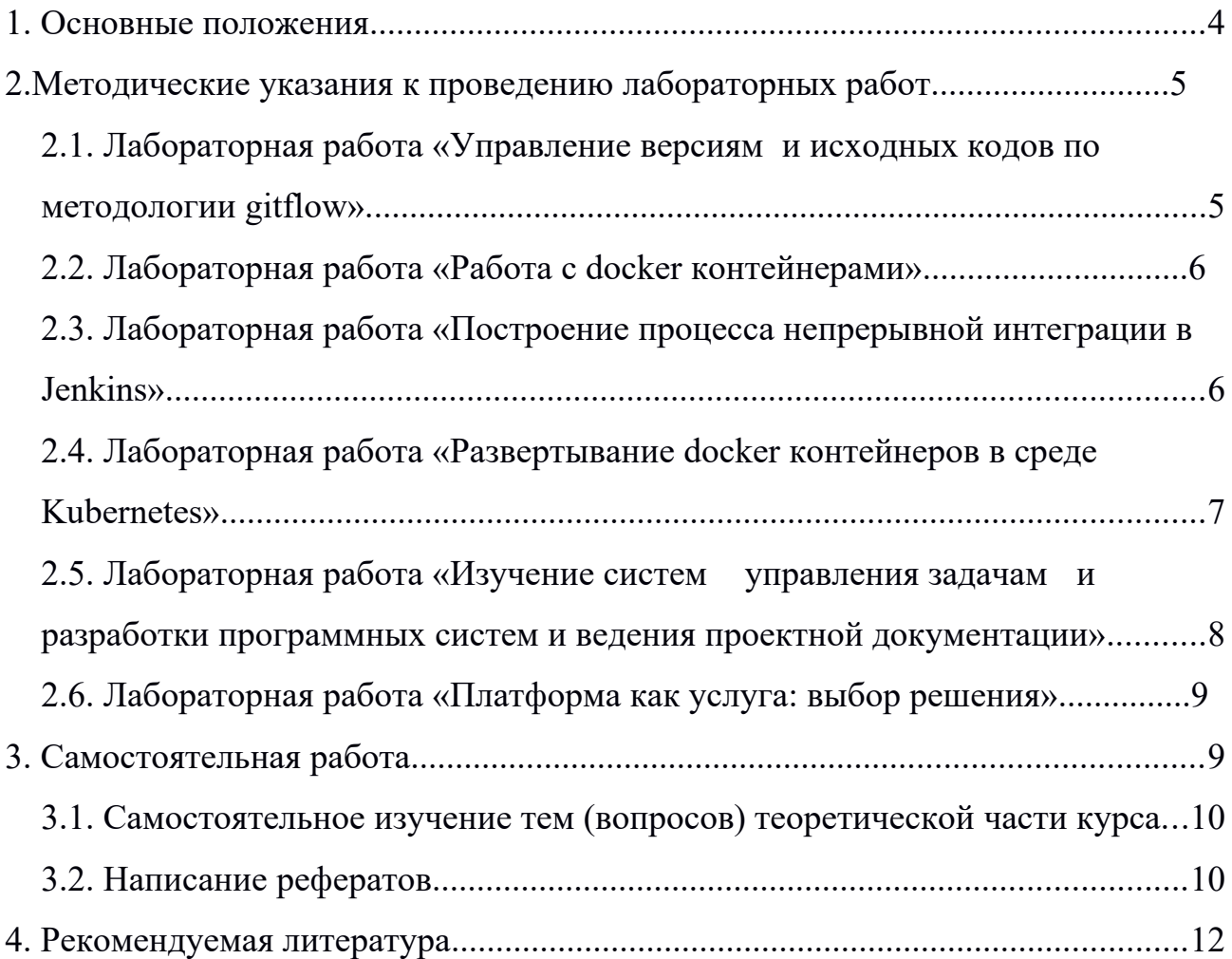

#### <span id="page-3-0"></span>1. Основные положения

Целью изучения дисциплины «Планирование и организация вывода программного продукта на рынок» является формирование у студентов знаний о процессе планирования продвижения программного продукта, моделях поддержки принятия решений на разных стадиях планирования продвижения и практических навыков организации продвижения программного продукта на использованием современных рынок  $\mathbf{c}$ средств коммуникационного воздействия на представителей целевой аудитории.

Цель лабораторных работ и самостоятельной работы - закрепить знания, полученные студентами на лекциях, получить практические навыки по планированию и организации продвижения программных продуктов (ПП) на рынок, научить студентов самостоятельно использовать комплекс моделей и алгоритмов поддержки принятия решений на разных стадиях организации процесса продвижения программных продуктов для решения прикладных практических задач.

При выполнении лабораторных занятий студентами усваиваются и закрепляются отдельные разделы курса по планированию и организации продвижения программных продуктов на рынок. Лабораторные работы выполняются на ПЭВМ, результаты работ оформляются в виде отчетов. Защита лабораторным работам отчетов  $\Pi$ <sup>O</sup> предусматривает как объяснение полученных результатов, так и ответы по разделам теории, на основе которой они получены.

Самостоятельная работа предполагает проработку лекционного материала, оформление отчетов по лабораторным работам, самостоятельное изучение отдельных тем теоретической части курса, а также выполнение индивидуальных заданий.

Преимущественно практические занятия проходят с использованием интерактивной обучающей платформы https://www.katacoda.com/ [1].

 $\overline{4}$ 

## <span id="page-4-1"></span><span id="page-4-0"></span>2. Методические указания к проведению лабораторных работ 2.1. Лабораторная работа «Управление версиями исходных кодов по методологии gitflow»

Цель работы: получить практические навыки управления исходным кодом программных продуктов по методологии gitflow.

#### Рекоменлации по полготовке к занятию

При полготовке  $\mathbf{K}$ занятию рекомендуется познакомиться  $\mathbf{c}$ методологией gitflow используя открытые источники информации, рассмотреть основные команды системы контроля версий git.

#### Порядок выполнения задания:

1. Инициализировать новый git репозиторий, осуществить commit файлов.

2. Сделать изменения  $\mathbf{B}$ файлах, просмотреть изменения  $\mathbf{c}$ использованием git.

3. Осуществить push файлов в удаленный репозиторий.

4. Отменить последние изменения файлов до commit, а также отменить commit.

5. Создать отдельные features branches, научиться осуществлять merge с develop веткой. Сделать конфликтную ситуацию при слиянии веток, осуществить разрешение конфликтов.

6. Реализовать полный цикл управление ветками по методологии gitflow, включая тэгирование релиза и работу с hotfix ветками.

#### Форма проведения

Выполнять задание рекомендуется с использованием интерактивной обучающей платформы https://www.katacoda.com/courses/git [1]. В случае наличия установленного git-клиента на компьютере возможно выполнение задания с его использованием и публикацией репозитория во внешние сервисы

(например, github, gitlab и т. д.).

#### <span id="page-5-1"></span>**2.2. Лабораторная работа «Работа с docker контейнерами»**

**Цель работы:** получить практические навыки построения, настройки и запуска docker контейнеров.

#### **Рекомендации по подготовке к занятию**

При подготовке к занятию рекомендуется получить теоретические знания по микросервисной архитектуре программных систем и существующим технологиям виртуализации.

#### **Порядок выполнения задания:**

- 1. Запуск контейнера с помощью docker.
- 2. Запуск статичного HTML сайта в docker контейнере.
- 3. Построение docker образов.
- 4. Запуск node.js приложений в docker.

5. Запуск приложений с микросервисной архитектурой с использование Docker Compose.

#### **Форма проведения**

Задание выполняется с использованием сценариев интерактивной обучающей платформы<https://www.katacoda.com/courses/docker>[1].

### <span id="page-5-0"></span>**2.3. Лабораторная работа «Построение процесса непрерывной интеграции в Jenkins»**

**Цель работы:** получить практические навыки построение процесса непрерывной интеграции релизов программных продуктов используя продукт Jenkins.

#### **Рекомендации по подготовке к занятию**

При подготовке к занятию рекомендуется познакомиться с гибкими методологиями разработки программного обеспечения, включая требования к обеспечению непрерывной интеграции и доставки релизов программных продуктов в среду промышленной эксплуатации.

#### **Порядок выполнения задания:**

1. Разработать pipeline сборки docker образа.

#### **Форма проведения**

Задание выполняется с использованием сценариев интерактивной обучающей платформы<https://www.katacoda.com/courses/jenkins>[1].

### <span id="page-6-0"></span>**2.4. Лабораторная работа «Развертывание docker контейнеров в среде Kubernetes»**

**Цель работы:** получить практические навыки развертывания релизов программных систем с микросервисной архитектурой в среде исполнения docker контейнеров Kubernetes.

#### **Рекомендации по подготовке к занятию**

При подготовке к занятию рекомендуется познакомиться с возможностями сред исполнения docker контейнеров Kubernetes, OpenShift.

#### **Порядок выполнения задания:**

1. Развертывание контейнеров с помощью Kubectl.

2. Развертывание контейнеров с использованием YAML шаблонов.

3. Развертывание примера гостевой книги в Kubernetes.

4. Настройки маршрутизации на основе хоста и пути.

5. Настройка мониторинга «здоровья» развернутых релизов приложений.

6. Развертывание релиза программной системы в Kubernetes из исходных кодов.

#### **Форма проведения**

Задание выполняется с использованием сценариев интерактивной

обучающей платформы<https://www.katacoda.com/courses/kubernetes> [1].

### <span id="page-7-0"></span>**2.5. Лабораторная работа «Изучение систем управления задачами разработки программных систем и ведения проектной документации»**

**Цель работы:** получить практические навыки использования автоматизированных систем учета и ведения задач разработки релизов программных систем, включая возможности ведения проектной документации.

#### **Рекомендации по подготовке к занятию**

При подготовке к занятию рекомендуется познакомиться с гибкими методологиями разработки программного обеспечения, включая организацию спринтов и требования к документации и периодичности выпуска релизов.

#### **Порядок выполнения задания:**

1. В ходе группового обсуждения формулируются основные требования и критерии оценки существующих решений поддержки процесса разработки программного обеспечения.

2. Учащиеся делятся по подгруппам и, используя открытые источники Интернет, подбирают по 3 схожие по функциональности системы.

3. Используя демо-доступ, отзывы пользователей, официальную документацию осуществляется анализ выбранных систем.

4. Результаты анализа оформляются в виде отчета, а также готовится презентация выбранных систем с рекомендациями по выбору одной из анализируемых.

5. Каждая подгруппа выступает с презентацией и представляет анализируемые системы.

6. На основе докладов и в ходе группового обсуждения формулируются обобщенные рекомендации по использованию систем.

#### **Форма проведения**

Основная часть занятий проводится в виде работы студентов по

8

подгруппам, групповые обсуждения проводятся в форме семинара.

#### <span id="page-8-1"></span>**2.6. Лабораторная работа «Платформа как услуга: выбор решения»**

**Цель работы:** получить практические навыки выбора и использования Platform as a Service (PaaS, платформа как услуга).

#### **Рекомендации по подготовке к занятию**

При подготовке к занятию рекомендуется познакомиться с обзорами площадок, предоставляющими PaaS.

#### **Порядок выполнения задания:**

1. В ходе группового обсуждения формулируются основные требования и критерии оценки существующих PaaS площадок.

2. Учащиеся делятся по подгруппам и, используя открытые источники Интернет, подбирают по одной платформе.

3. Используя официальную документацию, демо-доступ, отзывы пользователей, готовится презентация платформы.

4. Изучаются сервисы платформы и осуществляется разворачивание тестового приложения в анализируемой платформе.

5. Каждая подгруппа выступает с презентацией и представляет анализируемые платформы.

6. На основе докладов и в ходе группового обсуждения формулируются обобщенные рекомендации по использованию PaaS.

#### **Форма проведения**

Основная часть занятий проводится в виде работы студентов по подгруппам, групповые обсуждения проводятся в форме семинара.

#### <span id="page-8-0"></span>**3. Самостоятельная работа**

Целями самостоятельной работы являются систематизация, расширение и закрепление теоретических знаний в области различных аспектов организации релизного процесса и непрерывной интеграции в рамках

9

разработки программных продуктов.

Самостоятельная работа студента по дисциплине «Управление изменениями и релизами программных систем» включает следующие виды деятельности:

1) проработка лекционного материала;

2) подготовка к лабораторным работам;

3) самостоятельное изучение тем (вопросов) теоретической части курса;

4) написание рефератов.

В ходе самостоятельной работы студент, ориентируясь на изложенные рекомендации, планирует свое время и перечень необходимых работ в зависимости от индивидуальных психофизических особенностей. Формат самостоятельной работы студентов может отличаться в зависимости от формы обучения и объема аудиторной работы.

#### <span id="page-9-1"></span>**3.1. Самостоятельное изучение тем (вопросов) теоретической части курса**

В ходе выполнения самостоятельной работы студенты должны изучить разделы «Подготовка инфраструктуры», «Тестирование пропускной способности», «Исследовательское тестирование» (стр. 52-110, 192-209, 210- 218) [2].

#### <span id="page-9-0"></span>**3.2. Написание рефератов**

Подготовка рефератов ориентирована на получение углубленных знаний по отдельным проблемам, затрагивающимся при изучении курса.

#### **Примерные темы рефератов:**

1. Обзор подходов к управлению релизами в различных методологиях разработки программных продуктов.

2. Обзор подходов к управлению изменениями в различных методологиях разработки программных продуктов.

3. Обзор продуктов непрерывной интеграции в разрезе

10

поддерживаемых языков и каркасов разработки программных продуктов.

4. Обзор продуктов мониторинга ИТ-инфраструктуры и исполняемых программных продуктов.

5. Обзор продуктов обеспечения логирования и мониторинга ошибок в процессе эксплуатации программных продуктов.

6. Обзор решений обеспечения интеграционного тестирования релизов программных продуктов.

7. Обзор метрик и решений оценки качества релизов программных продуктов.

8. Обзор решений поддержки управления релизами и изменениями программных продуктов.

### <span id="page-11-0"></span>**4. Рекомендуемая литература**

1. Interactive Learning and Training Platform for Software Engineers [Электронный ресурс] - Режим доступа: https://www.katacoda.com/

2. Continuous delivery. Практика непрерывных апдейтов / В. Эберхард. — СПб.: Питер, 2018. — 320 с.: ил. — (Серия «Для профессионалов») [Электронный ресурс] - Режим доступа: https://ibooks.ru/reading.php? productid=356435.

3. Философия DevOps. Искусство управления IT / Д. Дженнифер, Д. Кэтрин. — СПб.: Питер, 2017. — 416 с.: ил. — (Серия «Бестселлеры O'Reilly») [Электронный ресурс] – Режим доступа: [https://ibooks.ru/reading.php?](https://ibooks.ru/reading.php?productid=355245) [productid=355245](https://ibooks.ru/reading.php?productid=355245)